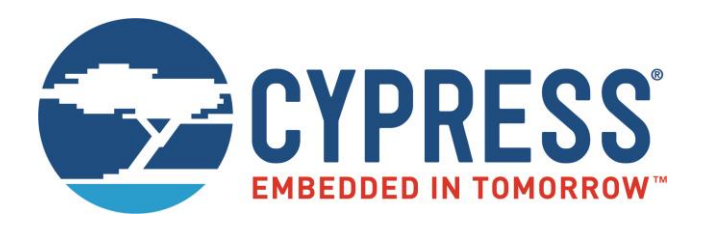

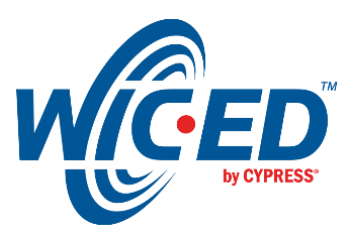

# **ModusToolbox™**

# Application Buffer Pools

Associated Part Family: CYW20706, CYW20719, CYW20735, CYW20819 Document Number. 002-16403 Rev. \*C

> Cypress Semiconductor 198 Champion Court San Jose, CA 95134-1709 [www.cypress.com](http://www.cypress.com/)

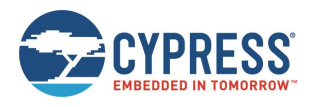

# **Contents**

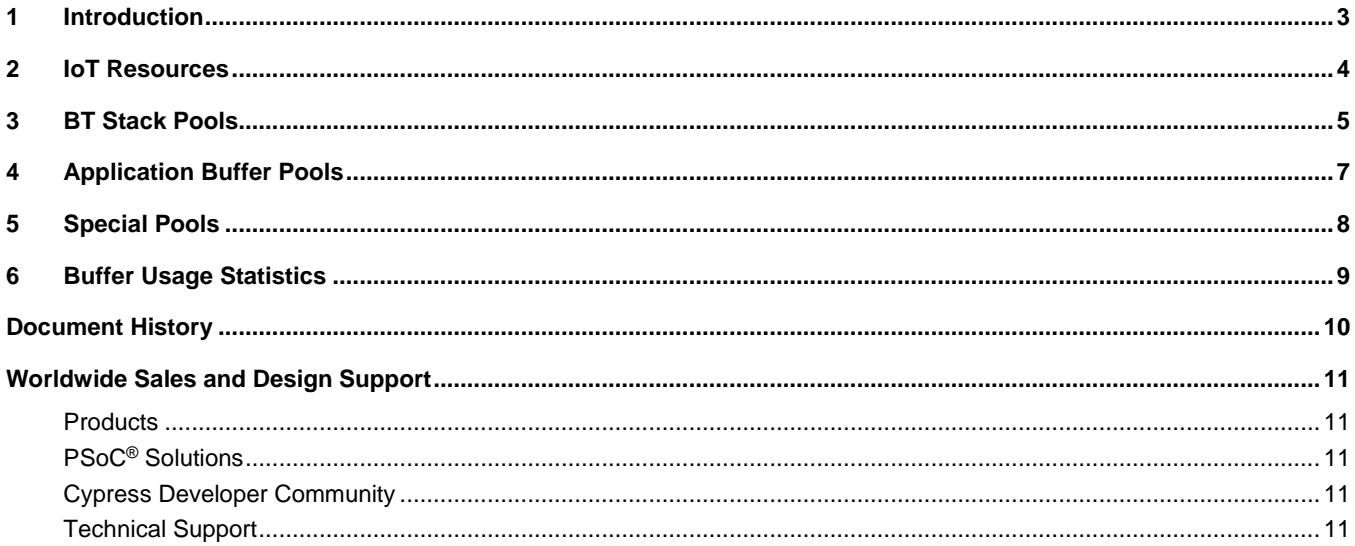

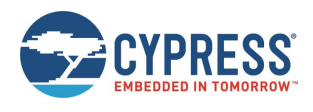

### <span id="page-2-0"></span>**1 Introduction**

This document provides a description of buffers used by the application and the upper layer stack of the WICED Bluetooth (BT) Stack.

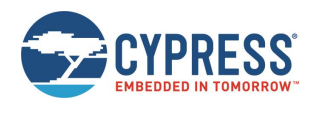

# <span id="page-3-0"></span>**2 IoT Resources**

Cypress provides a wealth of data at [www.cypress.com/internet-things-iot](http://www.cypress.com/internet-things-iot) to help you to select the right IoT device for your design, and quickly and effectively integrate the device into your design. Cypress provides customer access to a wide range of information, including technical documentation, schematic diagrams, product bill of materials, PCB layout information, and software updates. Customers can acquire technical documentation and software from the Cypress Support Community website [\(http://community.cypress.com/\)](http://community.cypress.com/).

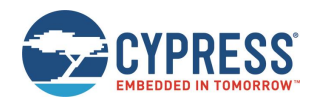

#### <span id="page-4-0"></span>**3 BT Stack Pools**

To avoid fragmentation and promote efficient data transfer, dynamic memory is organized in buffers. A buffer can be allocated either by an application or the stack. A pointer to the buffer is passed down or up the stack without additional copying. In the forward direction, the buffer is released by the HCI transport layer when it is delivered to the controller component of the chip. In the reverse direction, a buffer is allocated by the HCI transport layer, moved through the stack by passing the pointer, and released after the data has been consumed by the appropriate layer of the stack or by the application.

The buffers are organized in pools. Four buffer pools (Pool IDs  $0 - 3$ ) are allocated by the stack based on the configuration provided by the application via the wiced bt stack init function. The buffers are used by the BT stack for building and parsing packets for various profiles and protocols, such as AVCTP, AVDTP and RFCOMM, for GATT and SDP databases, EIR data, and so forth.

In the configuration structure, the pools must be ordered by increasing buffer sizes. When the stack requests a buffer of a specified size (and if the corresponding pool is exhausted), the next pool is used, although this situation should be avoided if possible. The size and the number of buffers in each pool are determined by the application use case and BT profiles used. The table below specifies major use cases and buffer utilization.

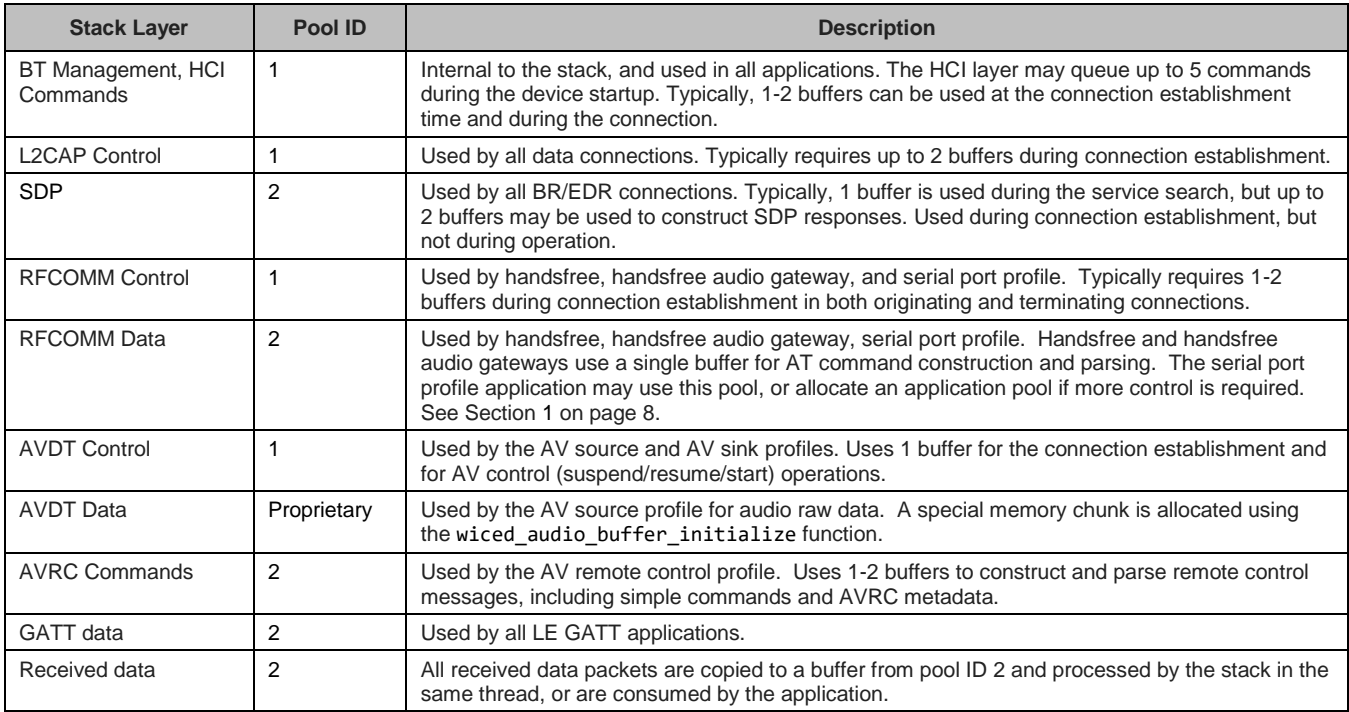

*Table 1. Pool ID Used by Different Stack Layers*

The size and number of buffers in each pool are determined by the application use case and profiles used. The table below specifies major use cases and buffer utilization.

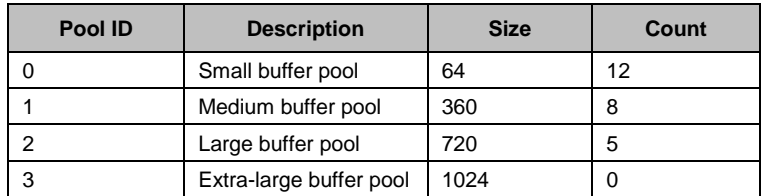

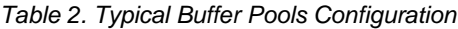

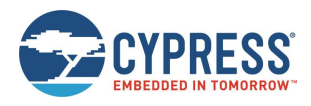

The small buffer pool is used for all transfers that require a minimal number of bytes (such as GATT discovery request, AVDTP set configuration/get capabilities, and so forth). The number of buffers in the pool should be set to at least 12 and the size of the buffer is recommended to be set to 64.

Medium sized buffers are used where data does not fit into a small buffer (such as EIR data, RFCOMM control packets or AVRC commands).

The buffer size in the Large buffer pool is dependent on the MTU value supported by the application. This should be set to an application-defined MTU value, plus an additional 12 bytes to accommodate the WICED internal header.

Extra-large buffers are required if still larger packet sizes are expected. Extra-large buffers are not required for the current ModusToolbox™ version. The buffer count of the extra-large pool can be set to zero.

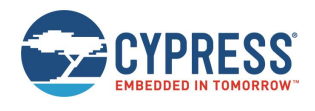

#### <span id="page-6-0"></span>**4 Application Buffer Pools**

BT stack buffer pools are shared in different use cases. The buffers from the same pool can be used for HCI commands when a connection is being established, and subsequently for GATT discovery or data transfer. In some cases, the application may require complete control of a pool. In this case, a separate application buffer pool can be allocated and managed by the application. For example, when data is being sent over the RFCOMM channel, the application can create a separate pool. This will ensure that a high speed connection will not use all buffers in the system. The number of buffers currently in use may be used by the flow control functionality.

To create a pool, the application can call the wiced\_bt\_create\_pool function by passing the number of buffers and the size of the buffer. Functions wiced\_bt\_get\_buffer\_from\_pool and wiced\_bt\_free\_buffer can be used to allocate a buffer from the pool and free the buffer back to the pool. Note that the current version of ModusToolbox does not allow release of memory allocated by the wiced\_bt\_create\_pool function.

<span id="page-6-1"></span>See documentation in *wiced\_memory.h* for details.

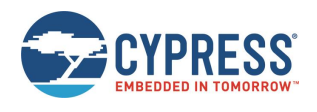

### <span id="page-7-0"></span>**5 Special Pools**

If the application requires transport connection to exchange information with an MCU, then it typically uses the WICED transport process which supports data exchange over the WICED HCI UART or SPI. The transport connection uses special Transport Rx and Transport Tx buffer pools.

The transport Rx buffer is allocated when the application calls the wiced\_transport\_init function. The size of a buffer and number of buffers in the pool are declared in the transport configuration which is passed as a parameter. Typically, the application needs 2 buffers of up to 1024 byte each. However, the size depends on the protocol used between the MCU and the application.

If the application does not transmit data chunks to the MCU of more than 264 bytes, the transport speed is sufficiently fast and the MCU never flow controls the application, then there is no need to allocate a Transport Tx pool. Otherwise, the application can call the wiced transport create buffer pool function passing the buffer size and number of buffers as parameters.

Note that application uses the same Transport Tx pool if it is configured to send traces over the WICED HCI UART.

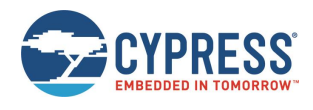

#### <span id="page-8-0"></span>**6 Buffer Usage Statistics**

To interpret the stack buffer pool usage, and to identify if there is a possibility of exceeding buffer capacity for a given use case, the application can call the wiced\_bt\_get\_buffer\_usage function. For all pools currently used by the application, the function returns the total number of buffers in the pool and size of buffers, the number of buffers currently in use, and the maximum number of buffers that have been in use since the start of the system. To fine tune the number of buffers required for a given scenario, check the max\_allocated\_count after the scenario of interest is run and compare it to the total\_count. If necessary (such as when max\_allocated\_count equals total\_count), the buffer count for that pool should be increased.

When calling the wiced\_bt\_get\_buffer\_usage function, sufficient memory should be allocated to ensure it returns statistics for all pools created by the application, along with the BT stack buffers configured by the application. See the below code snippet example.

#### Code 1. Buffer Use Statistics

```
wiced_bt_buffer_statistics_t buff_stats[ wiced_bt_get_number_of_buffer_pools() ];
uint8 t i;
if( wiced bt get buffer usage( buff stats, sizeof(buff stats) ) == WICED BT SUCCESS )
{
    WICED BT TRACE ("Buffer usage statistics:\n");
     for( i = 0; i < wiced_bt_get_number_of_buffer_pools(); i++)
         WICED_BT_TRACE ("pool_id:%d size:%d curr_cnt:%d max_cnt:%d total:%d\n",
                         buff stats[i].pool id, buff stats[i].pool size,
                         buff stats[i].current allocated count,
                         buff_stats[i].max_allocated_count,
                         buff_stats[i].total_count);
}
```
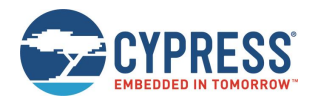

# <span id="page-9-0"></span>**Document History**

Document Title: Application Buffer Pools

Document Number: 002-16403

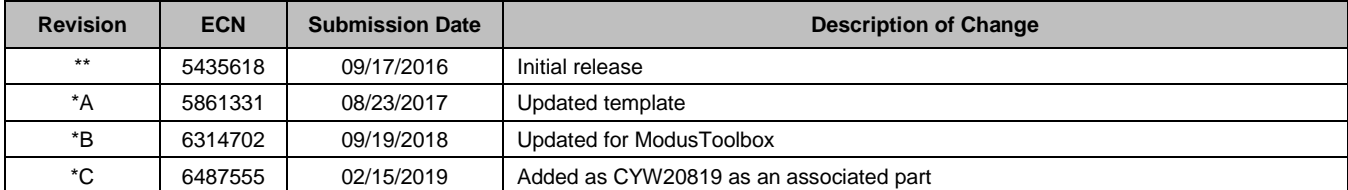

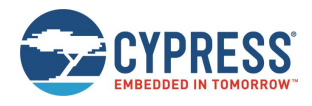

#### <span id="page-10-0"></span>**Worldwide Sales and Design Support**

Cypress maintains a worldwide network of offices, solution centers, manufacturer's representatives, and distributors. To find the office closest to you, visit us at [Cypress Locations.](http://www.cypress.com/?id=1062)

#### <span id="page-10-1"></span>**[Products](http://www.cypress.com/products)**

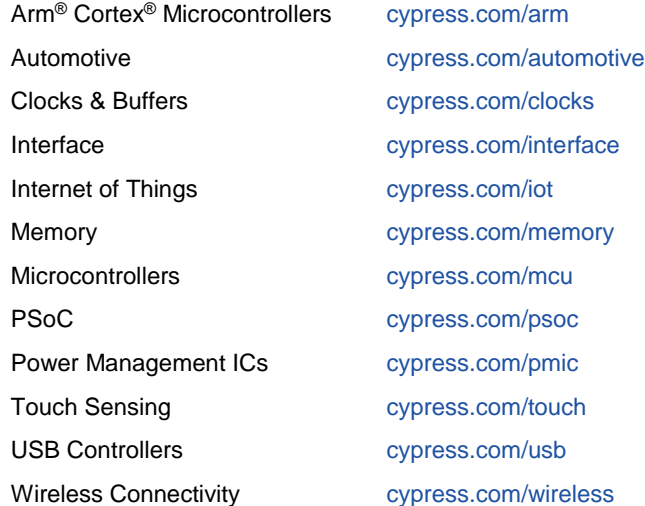

#### <span id="page-10-2"></span>**PSoC® [Solutions](http://www.cypress.com/psoc)**

[PSoC](http://www.cypress.com/products/psoc-1) 1 [| PSoC](http://www.cypress.com/products/psoc-3) 3 [| PSoC](http://www.cypress.com/products/psoc-4) 4 | [PSoC](http://www.cypress.com/products/psoc-5lp) 5LP [| PSoC 6 MCU](http://www.cypress.com/psoc6)

#### <span id="page-10-3"></span>**[Cypress Developer Community](http://www.cypress.com/cdc)**

[Community](https://community.cypress.com/welcome) | [Projects](http://www.cypress.com/projects) | [Videos](http://www.cypress.com/video-library) | [Blogs](http://www.cypress.com/blog) | [Training](http://www.cypress.com/training) | [Components](http://www.cypress.com/cdc/community-components)

#### <span id="page-10-4"></span>**[Technical Support](http://www.cypress.com/support)**

[cypress.com/support](http://www.cypress.com/support)

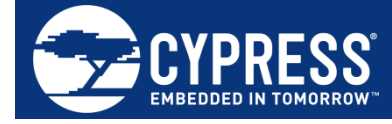

Cypress Semiconductor 198 Champion Court San Jose, CA 95134-1709

© Cypress Semiconductor Corporation, 2016-2019. This document is the property of Cypress Semiconductor Corporation and its subsidiaries, including Spansion LLC ("Cypress"). This document, including any software or firmware included or referenced in this document ("Software"), is owned by Cypress under the intellectual property laws and treaties of the United States and other countries worldwide. Cypress reserves all rights under such laws and treaties and does not, except as specifically stated in this paragraph, grant any license under its patents, copyrights, trademarks, or other intellectual property rights. If the Software is not accompanied by a license agreement and you do not otherwise have a written agreement with Cypress governing the use of the Software, then Cypress hereby grants you a personal, non-exclusive, nontransferable license (without the right to sublicense) (1) under its copyright rights in the Software (a) for Software provided in source code form, to modify and reproduce the Software solely for use with Cypress hardware products, only internally within your organization, and (b) to distribute the Software in binary code form externally to end users (either directly or indirectly through resellers and distributors), solely for use on Cypress hardware product units, and (2) under those claims of Cypress's patents that are infringed by the Software (as provided by Cypress, unmodified) to make, use, distribute, and import the Software solely for use with Cypress hardware products. Any other use, reproduction, modification, translation, or compilation of the Software is prohibited.

TO THE EXTENT PERMITTED BY APPLICABLE LAW, CYPRESS MAKES NO WARRANTY OF ANY KIND, EXPRESS OR IMPLIED, WITH REGARD TO THIS DOCUMENT OR ANY SOFTWARE OR ACCOMPANYING HARDWARE, INCLUDING, BUT NOT LIMITED TO, THE IMPLIED WARRANTIES OF MERCHANTABILITY AND FITNESS FOR A PARTICULAR PURPOSE. No computing device can be absolutely secure. Therefore, despite security measures implemented in Cypress hardware or software products, Cypress does not assume any liability arising out of any security breach, such as unauthorized access to or use of a Cypress product. In addition, the products described in these materials may contain design defects or errors known as errata which may cause the product to deviate from published specifications. To the extent permitted by applicable law, Cypress reserves the right to make changes to this document without further notice. Cypress does not assume any liability arising out of the application or use of any product or circuit described in this document. Any information provided in this document, including any sample design information or programming code, is provided only for reference purposes. It is the responsibility of the user of this document to properly design, program, and test the functionality and safety of any application made of this information and any resulting product. Cypress products are not designed, intended, or authorized for use as critical components in systems designed or intended for the operation of weapons, weapons systems, nuclear installations, life-support devices or systems, other medical devices or systems (including resuscitation equipment and surgical implants), pollution control or hazardous substances management, or other uses where the failure of the device or system could cause personal injury, death, or property damage ("Unintended Uses"). A critical component is any component of a device or system whose failure to perform can be reasonably expected to cause the failure of the device or system, or to affect its safety or effectiveness. Cypress is not liable, in whole or in part, and you shall and hereby do release Cypress from any claim, damage, or other liability arising from or related to all Unintended Uses of Cypress products. You shall indemnify and hold Cypress harmless from and against all claims, costs, damages, and other liabilities, including claims for personal injury or death, arising from or related to any Unintended Uses of Cypress products.

Cypress, the Cypress logo, Spansion, the Spansion logo, and combinations thereof, WICED, PSoC, CapSense, EZ-USB, F-RAM, and Traveo are trademarks or registered trademarks of Cypress in the United States and other countries. For a more complete list of Cypress trademarks, visit cypress.com. Other names and brands may be claimed as property of their respective owners.